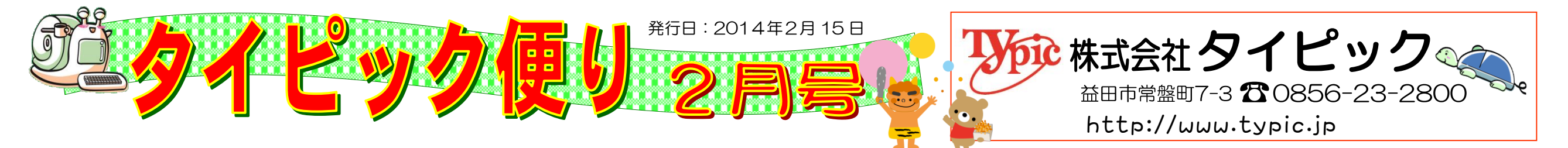

お正月が終わったと思っていたら、あっという間に2月になりました。2月の行事 で真っ先に思い浮かべるのはやはり「節分」です。タイピックの「ゆっくりやさしい! パソコン教室」でも、毎年恒例の文化祭・節分祭が賑やかに開催されました。当日は 生徒さん達手作りの料理が並び、餅つき、絵画や盆栽等の作品展示、バザーやゲーム 等で、大変な盛り上がりとなりました。大勢で巻いた巨大恵方巻を皆さん美味しそうに ほおばり、今年1年の無病息災を祈りました。教室スタッフも当日は仮装し、皆さん と一緒に楽しいひとときを過ごしました。タイピックにお越し下さる皆さんの笑顔が 私達にはかけがえのない喜びです。「来る人も、また来る人も福の神」…そんな思いで スタッフ一同、今年も頑張ってまいりますので、よろしくお願いいたします。

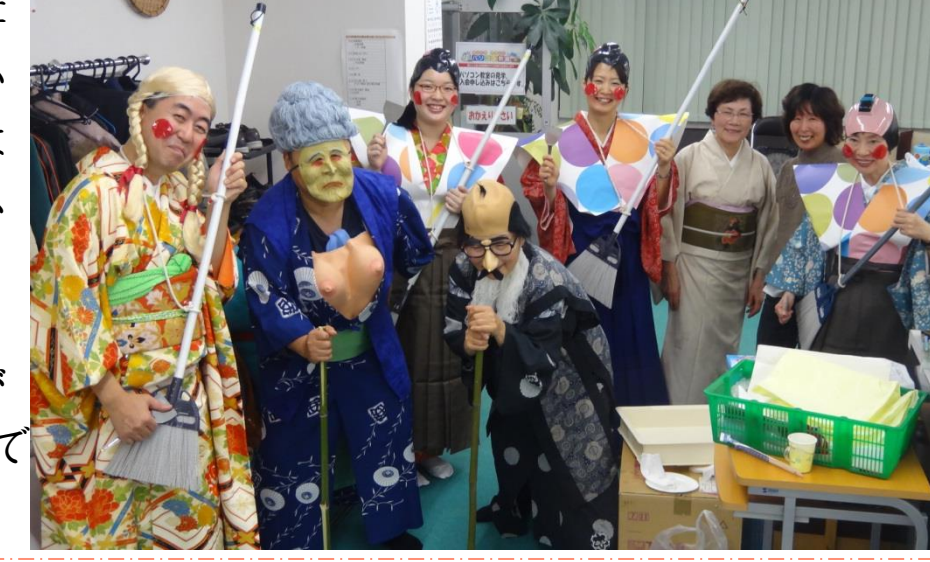

## 今月の社長のつぶやき

昨年、12 月よりサポステ浜田(島根西部若者サポートステーション) の依頼により、働くことの悩みを抱える若者の職場体験の場として、 弊社の各職場を提供し始めました。そして、今年 2 月より障がいのある 方の手助けをする「あいサポート企業」として登録して、社員が研修 を受け、これから活動を実施することといたしました。早速、「あいサ ポートバッジ」を身に着けていますが、東京で「社長、なにそのバッ ジ」と質問を受け説明いたしました。バッジをつけることにより、こ のことの重要性を考えながら活動内容を説明いたしました。さすがに研 鑚を重ねる仲間同士、活動を理解いただき賞賛していただきました。 皆さんも、是非この活動に賛同をいただきご参加をお願い 申し上げます。

代表取締役社長 岡﨑純二

## ☆文化祭・節分祭ギャラリー☆

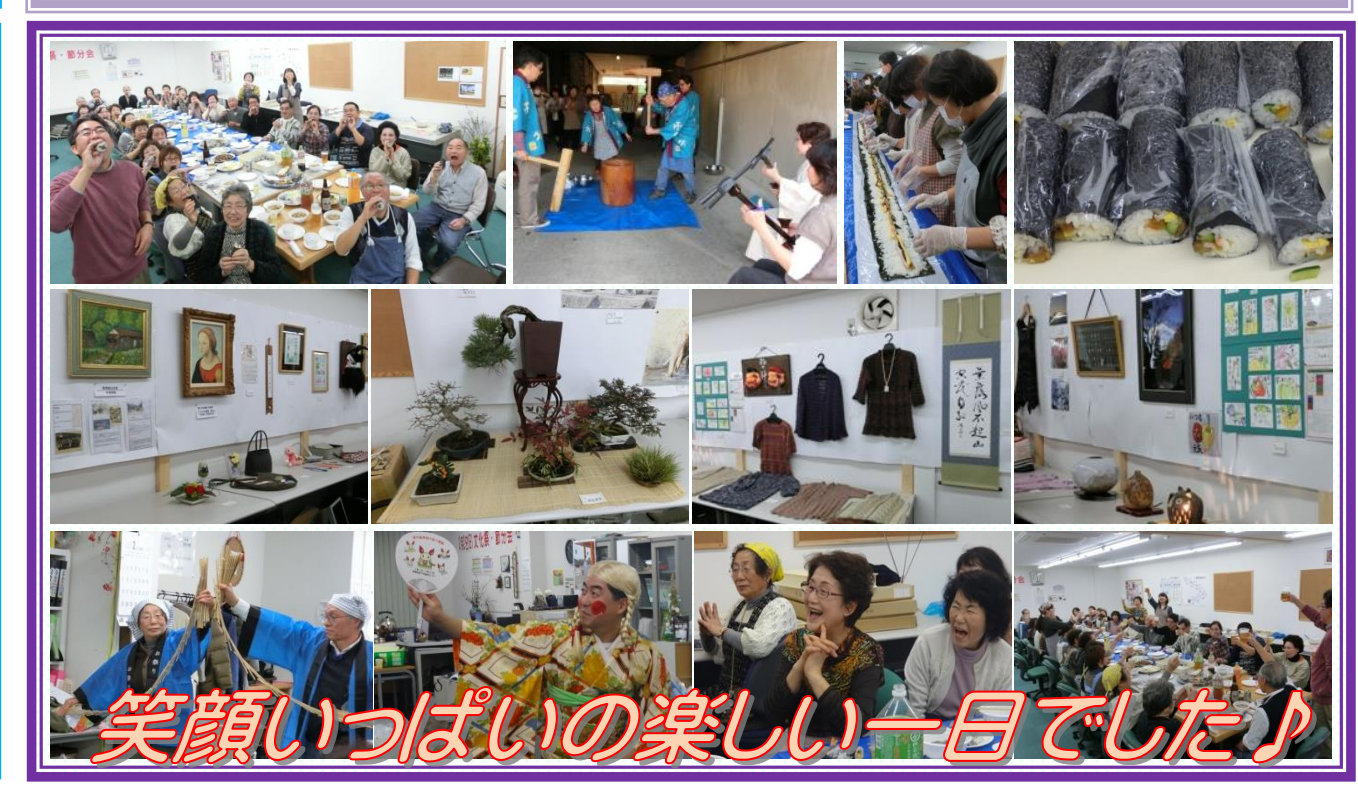

タイピックでは、OA 機器・印刷・通信・ホームページ作成からスタッフの技術向上のお手伝いまで、オフィスの効率的な運営をサポートさせていただきます。

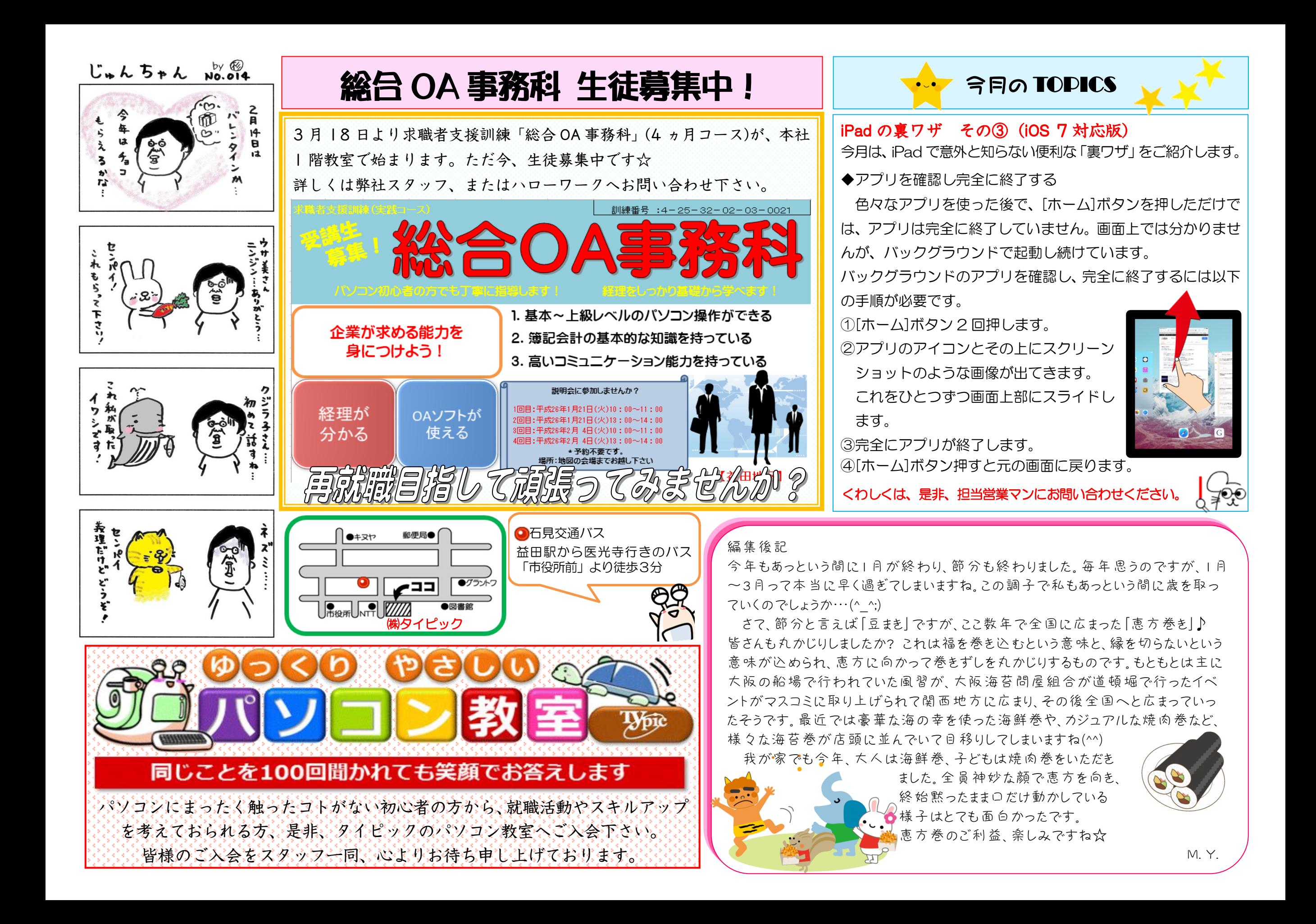